#### **ГОСУДАРСТВЕННОЕ БЮДЖЕТНОЕ ОБРАЗОВАТЕЛЬНОЕ УЧРЕЖДЕНИЕ СРЕДНЕГО ПРОФЕССИОНАЛЬНОГО ОБРАЗОВАНИЯ Магнитогорский медицинский колледж имени П.Ф.Надеждина**

## **УЧЕБНО-МЕТОДИЧЕСКАЯ РАЗРАБОТКА для преподавателя**

## **Практическое занятие по дисциплине Информационные технологии в профессиональной деятельности. Информатика**

## **на тему: «Печать серийных документов по технологии слияния»**

для специальности 31.02.01 «Лечебное дело» 34.02.01 «Сестринское дело» 060301 «Фармация»

Магнитогорск – 2016

CОГЛАСОВАНО: УТВЕРЖДАЮ:

Протокол №\_\_\_\_\_\_\_\_\_\_\_\_\_. Дата «\_\_\_»\_\_\_\_\_\_\_\_\_\_\_201\_\_г Дата « $\longrightarrow$  201\_г Председатель\_\_\_\_\_\_\_\_\_\_\_\_\_

Цикловой комиссией Зам. директора по УВР

\_\_\_\_\_\_\_\_\_\_\_\_\_\_\_\_\_\_\_\_ \_\_\_\_\_\_\_\_\_\_\_\_\_\_\_\_\_\_\_\_\_\_\_\_\_

Составлена преподавателем Ишмаковой О.З.

## Содержание

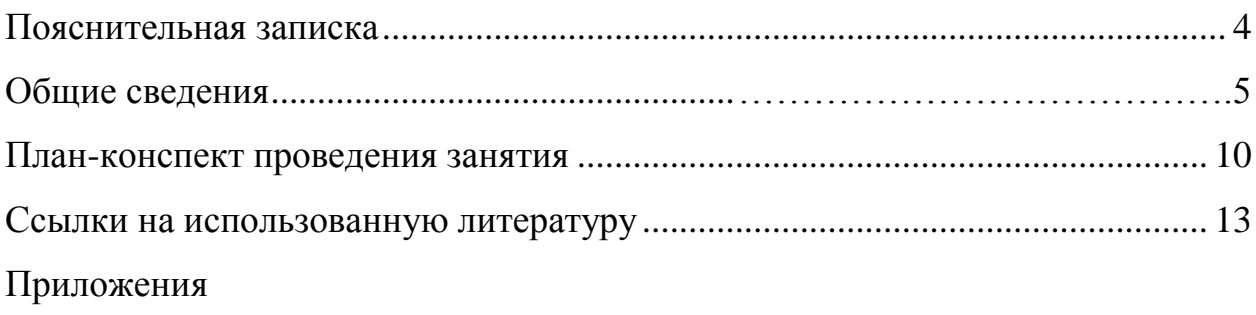

#### **Пояснительная записка**

<span id="page-3-0"></span>Методическое пособие составлено в соответствии с рабочей программой по дисциплине «Информационные технологии» и «Информатика» на 2 часа рабочего времени. Пособие включает в себя практические задания и раздаточный материал по теме.

На практике часто встречается задачи, требующие подстановки данных в готовые формы. Исходные данные, представленные в базе данных или электронной таблице, необходимо подставить в какой-то бланк и распечатать для каждого элемента.

Предлагаю студентам отработать технологию взаимодействия документа Word и книги Excel для печати стандартизированных стереотипных документов для группы элементов.

При проведении занятия задействованы следующие методы обучения: проблемная ситуация и мозговой штурм.

4

#### **Общие сведения**

*Учебная дисциплина*: Информационные технологии в профессиональной деятельности. Информатика.

*Специальности* 31.02.01 «Лечебное дело», 34.02.01 «Сестринское дело», 060301 «Фармация».

*Вид занятия:* практическое занятие.

*Тип занятия:* комбинированный урок формирования и закрепления умений и навыков.

*Норма времени:* 90 минут

*Цели занятия:*

*Дидактические (обучающие):*

- организовать учебный процесс практического обучения по созданию и оформлению документов в текстовом редакторе Word и табличном редакторе Excel;
- обеспечить безопасные условия обучения на компьютерах и работе с оргтехникой в учебном кабинете;
- обеспечить демонстрацию последовательного выполнения операций создания и оформления табличных документов в текстовом редакторе Word и табличном редакторе Excel;
- обеспечить студентов необходимыми учебно-методическим указаниями, инструкционными картами, образцами;
- формирование понятия слияние документа, повышение информационной компетенции студента

*Развивающие:*

 развитие познавательного интереса, наблюдательности, устойчивого внимания, самостоятельности, умения делать выводы;

5

- способствовать развитию внимания, наблюдательности, формированию аналитических способностей, ответственности;
- создать условия для самостоятельной работы студентов, саморазвития, самореализации, творческой инициативы;

*Воспитательные:*

- создать атмосферу успеха достижения необходимого результата формирования учебных умений и навыков;
- актуализировать и мотивировать необходимость формирования профессиональных умений и навыков работы на компьютере:
- организовать необходимую индивидуальную помощь студентам при выполнении практического задания;
- использовать и поощрять работу в парах, взаимопомощь студентов в процессе выполнения практических заданий.

*Формируемые общие и профессиональные компетенции* (в соответствии с ФГОС по специальности СПО: 34.02.01 «Сестринское дело».

#### **Общие компетенции, включающие в себя способность**:

*ОК 3. Принимать решения в стандартных и нестандартных ситуациях и нести за них ответственность.*

*ОК 4. Осуществлять поиск и использование информации,*

*необходимой для эффективного выполнения профессиональных задач, профессионального и личностного развития.* 

*ОК 5. Использовать информационно-коммуникационные технологии в профессиональной деятельности.* 

*ОК 6. Работать в коллективе и команде, эффективно общаться с коллегами, руководством, потребителями.*

*ОК 7. Брать на себя ответственность за работу членов команды (подчиненных), за результат выполнения заданий.* 

*ОК 8. Самостоятельно определять задачи профессионального и личностного развития, заниматься самообразованием, осознанно планировать и осуществлять повышение квалификации.*

*ОК 9. Ориентироваться в условиях смены технологий в профессиональной деятельности.*

*ОК 11. Быть готовым брать на себя нравственные обязательства по отношению к природе, обществу и человеку.*

*ОК 12. Организовывать рабочее место с соблюдением требований охраны труда, производственной санитарии, инфекционной и противопожарной безопасности.*

**Профессиональные компетенции:**

*ПК 2.3. Сотрудничать с взаимодействующими организациями и службами.*

*ПК 2.6. Вести утвержденную медицинскую документацию.*

*Формируемые общие и профессиональные компетенции* (в соответствии с ФГОС по специальности СПО: 060101 «Лечебное дело».

*ОК 3. Принимать решения в стандартных и нестандартных ситуациях и нести за них ответственность.* 

*ОК 4. Осуществлять поиск и использование информации, необходимой для эффективного выполнения возложенных на него профессиональных задач, а также для своего профессионального и личностного развития.* 

*ОК 5. Использовать информационно-коммуникационные технологии в профессиональной деятельности.* 

*ОК 12. Организовывать рабочее место с соблюдением требований охраны труда,*

*ПК 1.7. Оформлять медицинскую документацию.*

**Учебно-познавательные компетенции -** умение ставить цель и организовывать её достижение; рефлексию, самооценку своей познавательной деятельности; умение выдвигать гипотезы, умение вести самостоятельную познавательную деятельность.

**Коммуникативные компетенции** - навыки работы в группе, коллективе.

**Информационные компетенции -** поиск, анализ и отбор необходимой информации, ее преобразование и передача.

**Повышение уровня исполнительской компетентности** (правильное создание информационного продукта, преобразование его по инструкции); у**ровеня технологической компетентности** (правильное создание информационного продукта по инструкции, самостоятельно спланированной студентом и понимание возможностей его преобразования); **уровня экспертной компетентности** (умение оценить самостоятельно созданный информационный продукт, указав его достоинства и недостатки).

**Методы:** беседа, активные методы: мозговой штурм, проблемно-задачный подход, объяснительно – иллюстративный, организация самостоятельной работы в минигруппах.

**Формы контроля на занятии**: дифференцированный и индивидуальный контроль и взаимоконтроль.

**Формы работы**: групповые и индивидуальные.

**Конечный результат:** освоение технологии слияния документа.

**Необходимые навыки:** умения сбора, обработки и представления информации в Excel и Word; владение коммуникативными навыками.

#### **Интегративные связи:**

31.02.01 «Лечебное дело»:

ОГСЭ.03. Иностранный язык , ЕН.02. Математика, ОП.11. Введение в специальность

34.02.01 «Сестринское дело»:

ОГСЭ.04. Иностранный язык, ЕН.01. Математика, МДК.04.01. Экономика и управление в здравоохранении

#### **Внутрипредметные темы:**

MS Excel: форматирование ячеек, диапазон ячеек, маркер копирования, форматы данных, автозаполнение.

MS Word: создание нового шаблона, работа с таблицами.

ОС Windows: работа с файлами (сохранение, переименование и т.д.), работа с принтером, проводник.

#### **Оборудование и оснащение:**

1) Раздаточный материал в отпечатанном виде и электронном виде.

2) Компьютерный класс, локальная сеть, сетевой диск, офисный пакет Microsoft Office Word и Excel 2007.

3) Ноутбук + проектор.

# План-конспект проведения занятия

<span id="page-9-0"></span>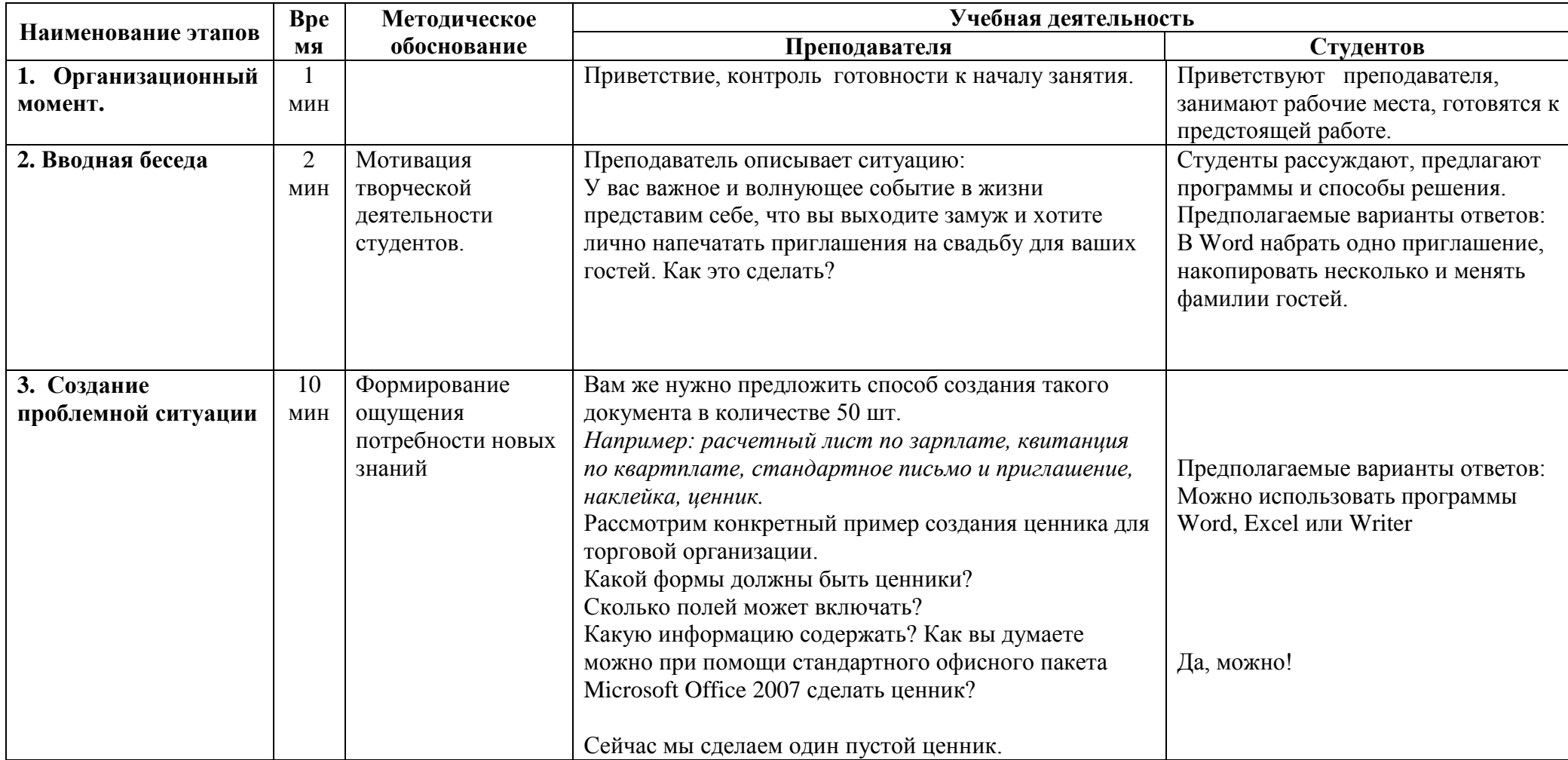

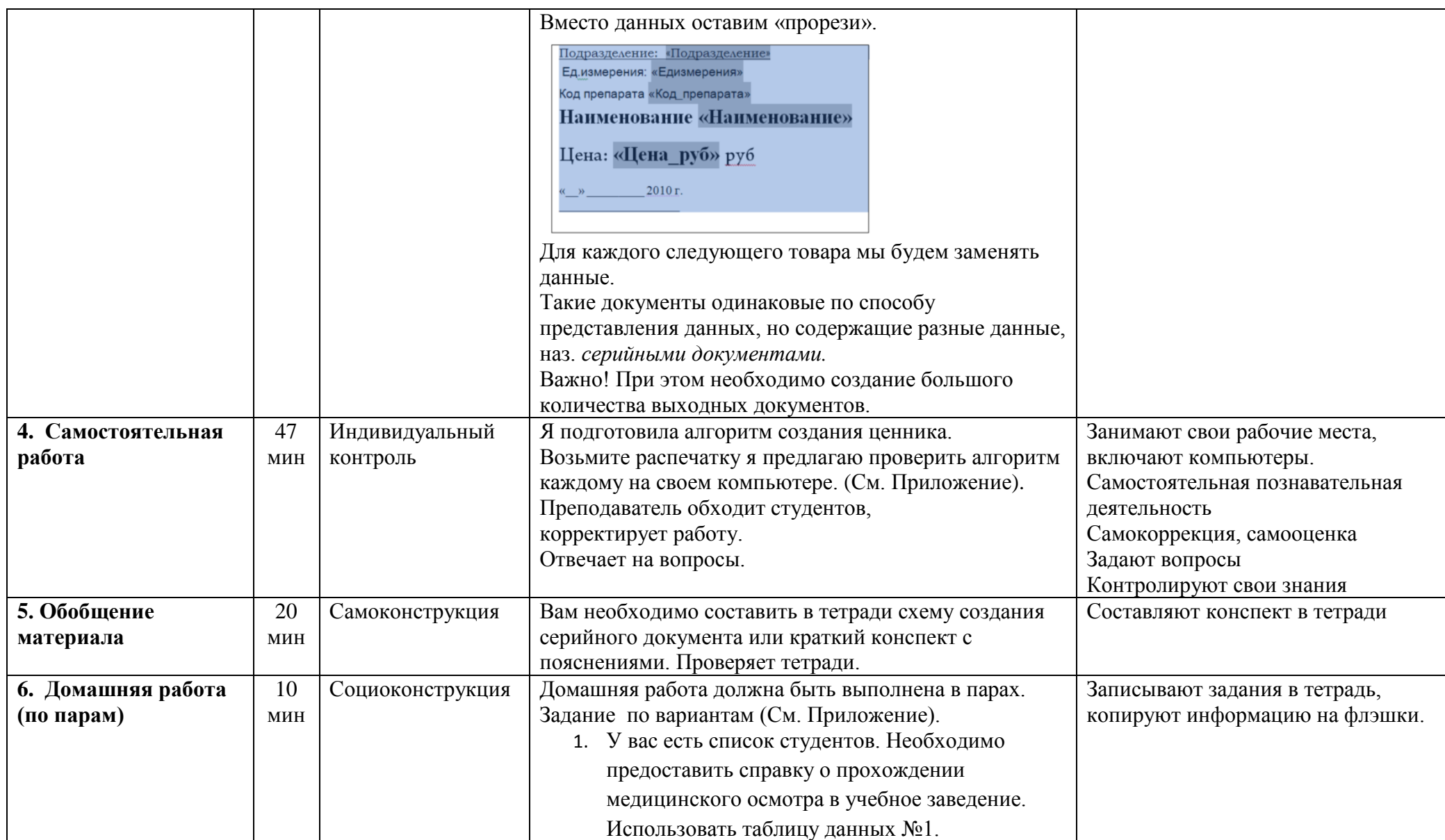

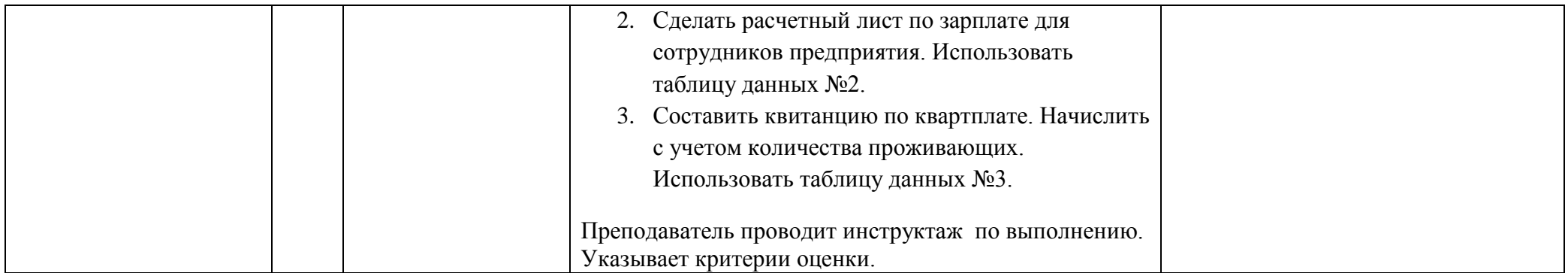

### **Ссылки на использованную литературу**

- <span id="page-12-0"></span>1. <http://www.klyaksa.net/htm/uchitel/index.htm>
- 2. <http://festival.1september.ru/articles/501127/>
- 3. http://pervostolnik.ru.com/oformlenie-cennikov-na-lekarstvennyepreparaty-v-apteke/
- 4. Арунянц Г.Г., Столбовский Д.Н., Калинкин А.Ю. Информационные технологии в медицине и здравоохранении. Практикум. - Ростов-на-Дону, «Феникс», 2009.
- 5. http://www.consultant.ru/law/hotdocs/44077.html?utm\_campaign=hotd ocs\_day11&utm\_source=ya.direct&utm\_medium=cpc&utm\_content=1 196416232